## *¿CÓMO OBTENER MI<br>INFORME DE ASNEF*

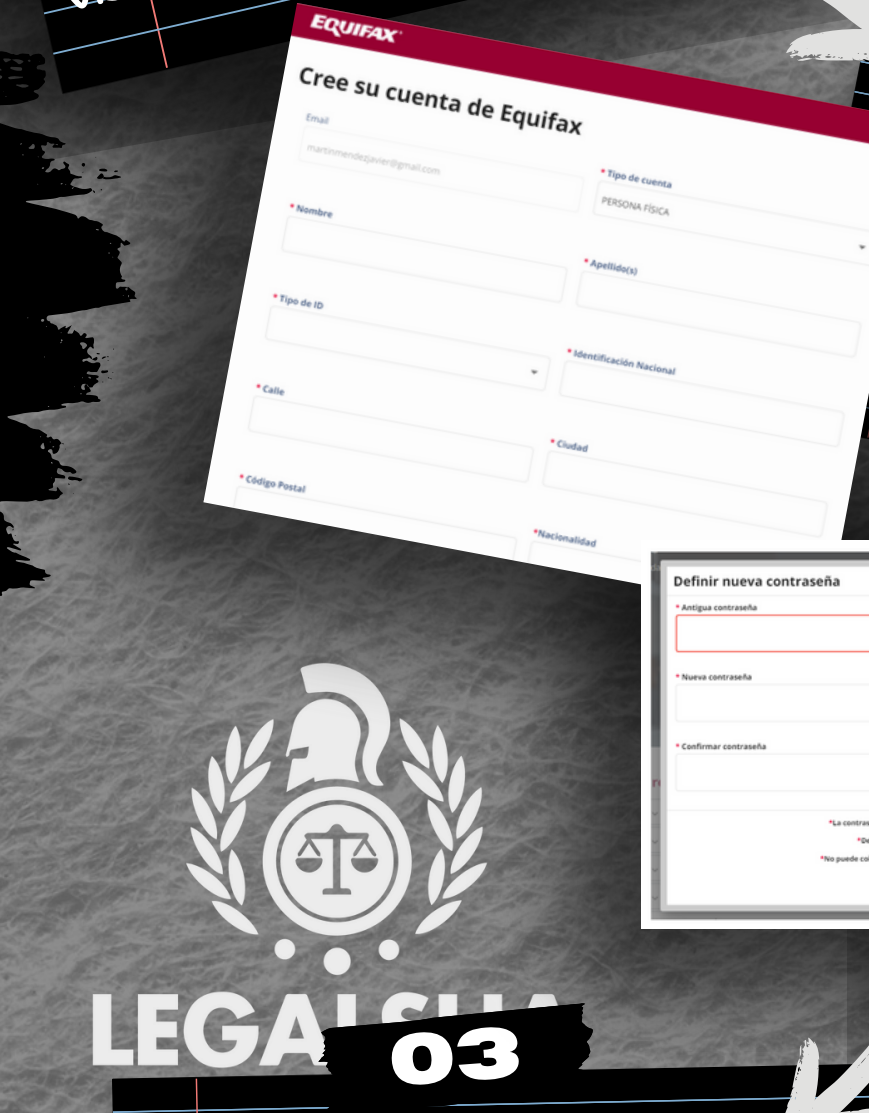

 $\sigma$ 

ENLAGEDE

Visita www2.equifax.es/consumidores/login

· Incluye una copia escaneada y legible de tu DNIocarnet de conducir.

**ALIDATU CUENTA** 

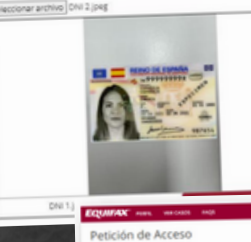

er una longitud de 8 cara

SHA

LEC

 $\bullet$ 

Haz clic en "Registresehoy". Ingresatucorreo electrónico.

· Selecciona "PERSONA FÍSICA" Completa tus da tos personales. Aceptalos términos y condiciones

REGISTRATE

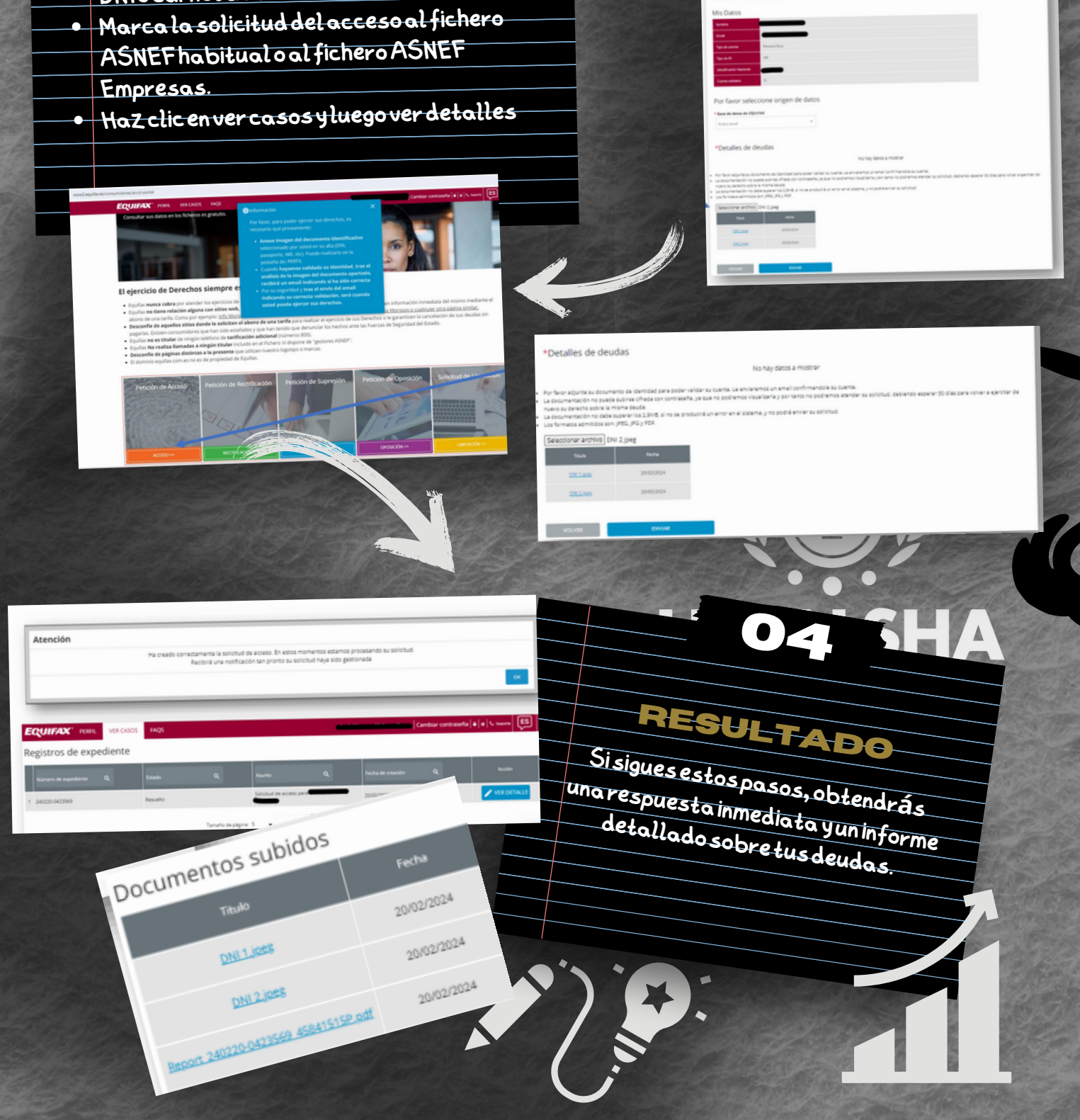